# 

FAQs > More products > Jongo > Streaming content stored on your Mac to your Jongo

## Streaming content stored on your Mac to your Jongo Sarah Spencer - 2021-10-19 - Jongo

## Streaming content stored on your Mac to your Jongo

You can now access local content that is stored on your PC, Mac or NAS box and stream this to your Jongo. This guide is for Mac users.

To use this feature you need to make sure your App is on the latest Version (Check either the Apple App store or Google play in case you need to update)

If you are using a Mac or PC you will need to share your media so it is seen by the Pure Connect app.

If you have a NAS drive this will be automatically be seen (If you can't see your NAS drive please contact the manufacture so they can instruct you on how to share your content)

We suggest using Serviio to share your Music although other server software will also work

## Let's get started...

The Mac with the audio or media you want to share must be located on the same network as your Jongo and your mobile device (iPhone, iPad or Android device)

Firstly you need to go to <u>http://serviio.org/</u>, then click Download on the menu bar and then click on the link to the version of the Serviio product next to the Apple logo.

When downloaded, go to your download list (see the image below)

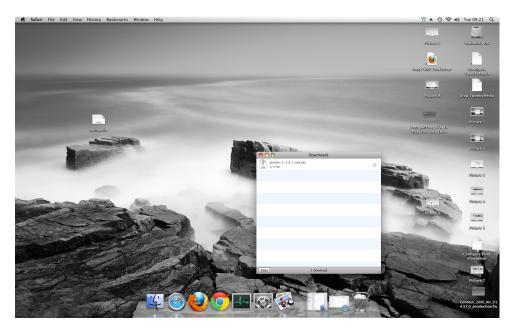

Double click the Serviio download. You will now see a box pop up (below)

|                                                                                                    |                                                                                                    |                                                                                                    |                       |                                                                                                    |                                                                                                    |                                                                                                    | im                 |
|----------------------------------------------------------------------------------------------------|----------------------------------------------------------------------------------------------------|----------------------------------------------------------------------------------------------------|-----------------------|----------------------------------------------------------------------------------------------------|----------------------------------------------------------------------------------------------------|----------------------------------------------------------------------------------------------------|--------------------|
| 10                                                                                                    |                                                                                                    |                                                                                                    |                       |                                                                                                    |                                                                                                    | Distance is                                                                                                    | Madia              |
|                                                                                                    |                                                                                                    |                                                                                                    |                       |                                                                                                    |                                                                                                    | 6                                                                                                    |                    |
|                                                                                                    | 000                                                                                                    | O Downloads                                                                                                    |                       |                                                                                                    | -                                                                                                    | LOD FURE FROM Server                                                                                                    | ,<br>(01           |
|                                                                                                    |                                                                                                    | 1 of 43 selected, 188.83 GB av                                                                                                    |                       |                                                                                                    |                                                                                                    |                                                                                                    | Uwani              |
|                                                                                                    | Name                                                                                                    | <ul> <li>Date Modified</li> </ul>                                                                                                    | Size                  | Kind                                                                                                    |                                                                                                    |                                                                                                    |                    |
|                                                                                                    | install_flash_player_osx_intel.dmg                                                                                                    | 26 July 2011, 13:57                                                                                                    | 6.1 MB                | Disk Image                                                                                                    |                                                                                                    | -                                                                                                    |                    |
|                                                                                                    | a iTunes10.1.dmg                                                                                                    | 12 Novemb2010, 12:46                                                                                                    | 90.6 MB               | Disk Image                                                                                                    | and the second second se                                                                                                    | Picture 9                                                                                                    | Stop Two           |
|                                                                                                    | anasnavi-240_mac.dmg                                                                                                    | 26 January 2012, 16:14                                                                                                    | 40 MB                 | Disk Image                                                                                                    |                                                                                                    | Dictioners                                                                                                    | Stop Two           |
|                                                                                                    | h nasnavi-240_mac.dmg.zip                                                                                                    | 1 November 2011, 15:05                                                                                                    | 13.4 MB               | ZIP archive                                                                                                    | and the second second se                                                                                                    |                                                                                                    |                    |
|                                                                                                    | MaturalLargeoceanwaves-1.m3u                                                                                                    | 30 Novemb2011, 14:20                                                                                                    | 4 KB                  | M3U Playlist                                                                                                    |                                                                                                    |                                                                                                    | -                  |
|                                                                                                    | A NaturalLargeoceanwaves.m3u                                                                                                    | 17 April 2012, 14:19                                                                                                    | 4 KB                  | M3U Playlist                                                                                                    |                                                                                                    |                                                                                                    |                    |
|                                                                                                    | PlexMediaServer=0.95=88ffbb2=OSX.dmg                                                                                                    | 7 October 2013, 13:06                                                                                                    | 76.2 MB               | Disk Image                                                                                                    |                                                                                                    |                                                                                                    |                    |
| HTM                                                                                                    | Product_User_Guide.pdf                                                                                                    | 29 June 2011, 11:30                                                                                                    | 844 KB                | Portat (PDF)                                                                                                    |                                                                                                    | ine airtRhy V74-16                                                                                                    |                    |
| contraitm                                                                                                    | PURE_Flow_Server_MSetup_5-1.1.11.mpks<br>PURE_Flow_Server_MSetup_5-2.1.11.mpks                                                                                                    |                                                                                                    | 6.1 MB<br>6.1 MB      | Installckage                                                                                                    | 00                                                                                                    | ay 110 art 18 fa                                                                                                    |                    |
|                                                                                                    |                                                                                                    |                                                                                                    | 6.1 MB                | Installckage<br>Installckage                                                                                                    |                                                                                                    |                                                                                                    |                    |
| - Andrews                                                                                                    | PURE_Flow_Server_MSetup_5-3.1.11.mpkg<br>PURE_Flow_Server_MSetup_5.1.11.2.mpkg                                                                                                    |                                                                                                    | 6.1 MB                | Installckage                                                                                                    |                                                                                                    |                                                                                                    | 10.                |
| Statement and an and an and an and an and an and an and an and an and an and an and an and an and an and an and                                                                                                    | PURE_Flow_Server_MSetup_5.1.11 2.mpkg                                                                                                    |                                                                                                    | 6.1 MB                | Installckage                                                                                                    |                                                                                                    |                                                                                                    | Pier               |
| Contraction of the Contraction of the Contraction o | PURE Flow Server MSetup 5.1.11 5.mpkg                                                                                                    |                                                                                                    | 6.1 MB                | Installckage                                                                                                    |                                                                                                    |                                                                                                    | una                |
| A REAL PROPERTY.                                                                                                    | <ul> <li>Portc_Flow_Server_MSetup_5.1.11 4.mpkg</li> <li>PURE_Flow_Server_MX_Setup_5.1.11.mpkg</li> </ul>                                                                                                    |                                                                                                    | 6.1 MB                | Installckage                                                                                                    |                                                                                                    |                                                                                                    |                    |
| the second second second second second second second second second second second second second second second se                                                                                                    | PUREFlowServerMacSetup.zip                                                                                                    | 23 Septem 2013, 09:56                                                                                                    | 5.9 MB                | ZIP archive                                                                                                    | 1 Diamont                                                                                                    |                                                                                                    |                    |
|                                                                                                    | QuickStart Guide.pdf                                                                                                    | 29 June 2011, 11:31                                                                                                    | 272 KB                | Portat (PDF)                                                                                                    | Summer May No. 1                                                                                                    |                                                                                                    | _                  |
|                                                                                                    | RealPlayerSP.dmg                                                                                                    | 9 December 2010, 19:20                                                                                                    | 24 MB                 | Disk Image                                                                                                    | Contraction of the local division of the local division of the loc | -                                                                                                    | Plat               |
|                                                                                                    | RealPlayersPlang servilo=0.6.1-osx                                                                                                    | 26 January 2012, 16:21                                                                                                    | 24 MD                 | Folder                                                                                                    |                                                                                                    | 10                                                                                                    | OKRE               |
|                                                                                                    | Therefore, and the second second seco | 26 January 2012, 15:49                                                                                                    | 25.5 MB               | tar archive                                                                                                    |                                                                                                    | 15000                                                                                                    |                    |
|                                                                                                    | servio-1-1.3.1-osx                                                                                                    | Today, 09:21                                                                                                    |                       | Folder                                                                                                    |                                                                                                    | And I                                                                                                    | 1.00               |
|                                                                                                    | F) servijo-1-1.3.1-osx.tar                                                                                                    | Today, 09:21                                                                                                    | 37.3 MB               | tar archive                                                                                                    |                                                                                                    | and the second                                                                                                    | 11                 |
| and a statement                                                                                                    | serviio-1.3.1-osx                                                                                                    | 16 October 2013, 16:04                                                                                                    |                       | Folder                                                                                                    |                                                                                                    | the second second second second second second second second second second second second second second second se                                                                                                    | Plate              |
| A CONTRACTOR OF THE OWNER OF THE OWNER OWNER OF THE OWNER OWNER OWNER OWNER OWNER OWNER OWNER OWNER OWNER OWNER OWNE                                                                                                    | servio-1.3.1-osx (1)                                                                                                    | 16 October 2013, 16:16                                                                                                    |                       | Folder                                                                                                    |                                                                                                    | 1 De                                                                                                    | 04653              |
| A construction of the                                                                                                    | servilo=1.3.1-osx (1) 2                                                                                                    | 16 October 2013, 16:16                                                                                                    |                       | Folder                                                                                                    |                                                                                                    | the state                                                                                                    | 8.                 |
| and the second of the                                                                                                    | Image: Servito-1.3.1-osx (1) 3                                                                                                    | 16 October 2013, 16:17                                                                                                    |                       | Folder                                                                                                    | and the second second se                                                                                                    | Picture 6                                                                                                    | 100                |
| and the second                                                                                                    | Fi servijo-1.3.1-osx (1).tar.gz                                                                                                    | 16 October 2013, 16:15                                                                                                    | 27.9 MB               | gzip crchive                                                                                                    |                                                                                                    | - And                                                                                                    | 20 <u>11</u>       |
|                                                                                                    | servilo-1.3.1-osx 2                                                                                                    | 16 October 2013, 16:05                                                                                                    |                       | Folder                                                                                                    |                                                                                                    | And and                                                                                                    | Place              |
| And the second second sec                                                                                                    | serviio-1.3.1-osx 3                                                                                                    | Today, 09:17                                                                                                    |                       | Folder                                                                                                    |                                                                                                    |                                                                                                    | 0463               |
|                                                                                                    | serviio-1.3.1-osx.tar                                                                                                    | Today, 09:17                                                                                                    | 37.3 MB               | tar archive                                                                                                    | and the second second                                                                                                    | and the second second sec |                    |
| and the second second s | servilo-1.3.1-osx.tar.gz                                                                                                    | 16 October 2013, 16:04                                                                                                    | 27.9 MB               | gzip crchive                                                                                                    | the second second                                                                                                    | The second second                                                                                                    |                    |
| and the second second                                                                                                    | Twonky_Setup-Twon6_release20120314                                                                                                    | 3 April 2012, 14:29                                                                                                    | 13.3 MB               | Application                                                                                                    | and the second second sec                                                                                                    | and the set                                                                                                    | Concession of the  |
| and the second second s | TwonkyMediaServer_MOSX_6.0.28.mpkg                                                                                                    | 22 October 2010, 05:14                                                                                                    | 7.3 MB                | Installckage                                                                                                    | the state of the state of the s | 1 - man                                                                                                    | Configu            |
| - All Stranger                                                                                                    | TwonkySpecial_Setup                                                                                                    | 3 April 2012, 16:09                                                                                                    | 12.6 MB               | Application                                                                                                    |                                                                                                    | the states                                                                                                    | Flow               |
| Company and the second second                                                                                                    | wnc-E4_5_4-universal_macosx.dmg                                                                                                    | 16 June 2010, 18:17                                                                                                    | 5 MB                  | Disk Image                                                                                                    | -                                                                                                    |                                                                                                    |                    |
| and the second second second second second second second second second second second second second second second                                                                                                    | WM Components 2.3.4.1.dmg                                                                                                    | 3 August 2010, 13:51                                                                                                    | 23.5 MB               | Disk Image                                                                                                    |                                                                                                    | 2 martine and the second                                                                                                    | -                  |
|                                                                                                    | and the second of the second of the second of the second                                                                                                    | - Contraction of the Contraction of the Contraction |                       | - Outroad                                                                                                    |                                                                                                    |                                                                                                    | 1                  |
| and said the Destantion                                                                                                    | a start a start a                                                                                                    | A State of the second second                                                                                                    | A Dera                | and the second                                                                                                    | The second second second second second second second second second second second second second second second se                                                                                                    |                                                                                                    | Piet               |
| and the second second sec                                                                                                    | and the state of the first                                                                                                    |                                                                                                    | and the second second | and the second second                                                                                                    |                                                                                                    | Citra                                                                                                    | , inter            |
| and the second second second second second second second second second second second second second second second                                                                                                    | and the second second                                                                                                    | and the second second                                                                                                    | -1-10                 | COLUMN STREET                                                                                                    |                                                                                                    | 1                                                                                                    |                    |
|                                                                                                    |                                                                                                    | State of the local division of the local division of the local div | 100                   | and the second second s |                                                                                                    | Contraction of the last                                                                                                    | Contraction of the |

Double click Serviio (highlighted) you will then see the image below appear

| 0               | serviio-1-1.3.1-osx               |         |
|-----------------|-----------------------------------|---------|
| 10              | f 2 selected, 188.82 GB available |         |
| Name            | Date Modified                     | Size    |
| Servilo         | Today, 09:21                      | 36.4 MB |
| Serviio-Console | Today, 09:21                      | 4.3 MB  |
|                 |                                   |         |
|                 |                                   |         |
|                 |                                   |         |
|                 |                                   |         |
|                 |                                   |         |
|                 |                                   |         |
|                 |                                   |         |
|                 |                                   |         |
|                 |                                   |         |
|                 |                                   |         |
|                 |                                   |         |
|                 |                                   |         |
|                 |                                   |         |
|                 |                                   |         |
|                 |                                   |         |
|                 |                                   |         |
|                 |                                   |         |
|                 |                                   | ) 4 + ( |

You now need to double click Serviio and then Serviio- Console

Then wait for the Serviio Console interface to appear (it can take several minutes, see image below)

| 00                                                      |                                                                                                    | Serv       | iio console 1.3.1   |                                                                                                    |                                                                                                    |                       |
|---------------------------------------------------------|----------------------------------------------------------------------------------------------------|------------|---------------------|----------------------------------------------------------------------------------------------------|----------------------------------------------------------------------------------------------------|-----------------------|
| Status Libra                                            | ary Delivery M                                                                                                    | etadata    | Presentation        | Remote                                                                                                    | Console settings                                                                                                    | About                 |
| Server Status<br>Below is the status o<br>not affected. | f the UPnP/DLNA se                                                                                                    | rver. Feel | free to start/sto   | p the serve                                                                                                    | er. The actual Serviio                                                                                                    | process is            |
| Start server                                            | Stop server                                                                                                    |            |                     |                                                                                                    |                                                                                                    |                       |
| Renderer Profile                                        |                                                                                                    |            |                     |                                                                                                    |                                                                                                    |                       |
| select an appropriate<br>communicates with t            |                                                                                                    |            |                     |                                                                                                    |                                                                                                    |                       |
| IP Address                                              | Device Name                                                                                                    |            | Profile             |                                                                                                    | Ref                                                                                                    | resh                  |
| • 192.168.1.100                                         | Jongo A2                                                                                                    |            | Generic DLNA        | profile                                                                                                    |                                                                                                    |                       |
| 192.168.1.103                                           | Sensia 200D Connect                                                                                                    |            | Generic DLNA        | profile                                                                                                    | Rer                                                                                                    | nove )                |
| ☑ Enable access fo                                      | r new devices                                                                                                    | Default    | Access group:       | No restric                                                                                                    | ction 🛟                                                                                                    |                       |
| Network Settings                                        |                                                                                                    |            |                     |                                                                                                    |                                                                                                    |                       |
| Bound IP address:                                       | Automatically deter                                                                                                    | ted 🗘      |                     |                                                                                                    |                                                                                                    |                       |
|                                                         |                                                                                                    |            |                     |                                                                                                    | Chara                                                                                                    |                       |
|                                                         |                                                                                                    |            |                     |                                                                                                    | Rese                                                                                                    | t) (Sav               |
|                                                         | and the second second s | -          | Frank - Participant | and the second second s | and the second second se | and the second second |

If your collection is on your computer then click on **Library** on the Serviio console menu bar and then on "**Add local**" to the right of the white box

With a typical iTunes setup your music will be in the Music folder of your username (ours is techsupport)

In turn, click once on:

#### "Music"

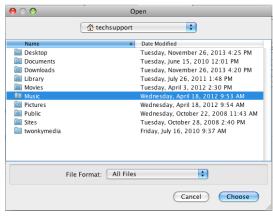

#### "iTunes"

| 00           | Op                     | yen (                               |
|--------------|------------------------|-------------------------------------|
|              | Music                  | \$                                  |
| Name         |                        | Date Modified                       |
| 🔲 GarageBand |                        | Wednesday, October 22, 2008 2:47 PM |
| 🔲 iTunes     |                        | Thursday, July 11, 2013 11:14 AM    |
| Twonky       |                        | Thursday, March 7, 2013 10:36 AM    |
|              |                        |                                     |
|              | File Format: All Files | •                                   |
|              |                        | Cancel Choose                       |

"iTunes Music" - **make sure you just highlight the line at this stage**. You then need to click on "Choose"

| 00                                                                                                    | Ot                | ben                                                                                                    |
|----------------------------------------------------------------------------------------------------|-------------------|----------------------------------------------------------------------------------------------------|
|                                                                                                    | iTunes            | •                                                                                                    |
| Name                                                                                                   | *                 | Date Modified                                                                                                    |
| Album Artwork     ITunes Library Extra     ITunes Library Geni     ITunes Library.itl     ITunes Music |                   | Wednesday, October 16, 2013 4:26 PM<br>Thursday, July 11, 2013 11:13 AM<br>Tuesday, January 13, 2009 2:13 PM<br>Thursday, July 11, 2013 11:14 AM |
| Provides Music Librar                                                                                  |                   | Friday, September 20, 2013 3:46 PM<br>Thursday, July 11, 2013 11:14 AM<br>Tuesday, April 17, 2012 2:19 PM<br>Thursday, July 11, 2013 11:13 AM    |
| File                                                                                                   | Format: All Files | •                                                                                                    |
|                                                                                                    |                   | Cancel Choose                                                                                                    |

You then need to select the media type you would like to share on the Serviio console select

Music by ticking this icon

| Status        | Library                    | Deliverv      | Metadata        | Presentation     | Remote     | Concella coltinari                          | About     |
|---------------|----------------------------|---------------|-----------------|------------------|------------|---------------------------------------------|-----------|
| Status        | Library                    | Delivery      | Metadata        | Presentation     | Remote     | Console settings                            | About     |
|               |                            |               | Shared fol      | ders Online s    | ources     |                                             |           |
|               | ach folder.                |               |                 |                  |            | ct type of media file<br>additions and upda |           |
| older         |                            |               |                 |                  | 8 1 6      | 🖬 📓 🙆 🤇 Ad                                  | d local ) |
| Jsers/techs   | upport/Mus                 | ic/iTunes     |                 |                  | □ ⊻ □      |                                             | _         |
|               |                            |               |                 |                  |            | Ad                                          | d path)   |
|               |                            |               |                 |                  | - <b>N</b> | ( R                                         | emove )   |
|               |                            |               |                 |                  | 11         |                                             |           |
| d caracter of |                            |               | - have a filler |                  | 42         |                                             |           |
|               | or updates<br>hidden file: | of currently  | shared files    |                  |            |                                             |           |
|               |                            | 2             |                 |                  |            |                                             |           |
| Library refr  |                            |               |                 |                  |            |                                             |           |
|               |                            | natically und | ated Pau        | se between refre | shes (minu | tes): 5                                     |           |
|               | orary auton                | accurry upu   |                 |                  |            |                                             |           |
|               |                            | Show statu    | s               |                  |            |                                             |           |
| 🗹 Keep lii    |                            |               | 5               |                  |            |                                             |           |
| 🗹 Keep lii    |                            |               | 5               |                  |            |                                             |           |
| 🗹 Keep lii    |                            |               | 5)              |                  |            |                                             |           |

Click Save and you are now ready to stream to your Jongos

## If you are ready to stream then go to the next section in this guide.

If you don't keep your Music in a "standard" location then you need to click on **library** > **add path** and enter the location of your music

| 🗯 Serviio-Console                                                                                                    |                                          |                                 | Vē 🛓 😗 🛜 🕯                                                                                                    | 🜒 Tue 09:29 🔍                               |
|----------------------------------------------------------------------------------------------------|------------------------------------------|---------------------------------|----------------------------------------------------------------------------------------------------|---------------------------------------------|
|                                                                                                    |                                          |                                 | 1.11                                                                                                    |                                             |
|                                                                                                    |                                          |                                 | Return S                                                                                                    | Macintosh HD                                |
| Picture 10                                                                                                    |                                          |                                 | oradio o                                                                                                    | alamonut                                    |
| Servijo console 1.3.1                                                                                                    |                                          |                                 |                                                                                                    |                                             |
| Status Library Delivery Metadata Presentation Remote Console settings About                                                                                                    |                                          |                                 | Step Fille FlowServer                                                                                                    | Configure                                   |
| Picture 11 Shared folders Online sources                                                                                                    |                                          |                                 |                                                                                                    | Configure<br>Twonky/Jodia                   |
| Select folders that you want to share and monitor for media files. Also select type of media files to be<br>shared for each folder. The folders can be automatically monitored for new additions and updates to<br>currently shared files.                                                                                                    | 0.0.0                                    | serviio-1-1.3.1-osx             |                                                                                                    |                                             |
| Picture 12 Folder                                                                                                    |                                          | 2 items, 188.82 GB available    | 9                                                                                                    | Stop TwonkyMedia                            |
|                                                                                                    | Name<br>Servito                          | A Date Modified<br>Today, 09:21 | Size<br>36.4 MB                                                                                                    | 1                                           |
|                                                                                                    | Serviio-Console                          | Today, 09:21                    | 4.3 MB                                                                                                    |                                             |
| Picture 13                                                                                                    |                                          |                                 | 74.16                                                                                                    | Picture 1                                   |
| Search for updates of currently shared files                                                                                                    |                                          |                                 | 741.16<br>18.6w                                                                                                    |                                             |
| C testude bidden film                                                                                                    |                                          |                                 |                                                                                                    |                                             |
| Picture 14 Ubrary refresh                                                                                                    |                                          |                                 |                                                                                                    | Picture 2                                   |
| Keep library automatically updated     Pause                                                                                                    |                                          |                                 |                                                                                                    |                                             |
| (Force refresh) (Show status) (Cancel OK                                                                                                    |                                          |                                 |                                                                                                    |                                             |
|                                                                                                    |                                          |                                 |                                                                                                    | Oliciane S                                  |
|                                                                                                    |                                          |                                 |                                                                                                    | Territ .                                    |
|                                                                                                    |                                          |                                 | and the                                                                                                    | Please 4                                    |
| (Reset) (Save )                                                                                                    | C. C. C. C. C. C. C. C. C. C. C. C. C. C |                                 | 11                                                                                                    | outer a                                     |
| and the second second s | 57-5                                     |                                 | Picture 6                                                                                                    |                                             |
|                                                                                                    | EAN                                      |                                 | in theme is                                                                                                    | Pienere S                                   |
| A CONTRACTOR OF A                                                                                                    | - Alter and and                          | The second second               | and the second second s |                                             |
|                                                                                                    | 110                                      | mai                             | The second second                                                                                                    |                                             |
| The state of the second states in the second states and the second states and the second | North Carl                               | the second                      | in the                                                                                                    | Configure PURE<br>FlowServer                |
| and the second where the second                                                                                                    | The second                               |                                 | and for                                                                                                    | FlowServer                                  |
|                                                                                                    |                                          | and all and a second            | 5.2                                                                                                    |                                             |
|                                                                                                    | -stilles - Al                            | Contraria la                    | 10.                                                                                                    | Picture 7                                   |
| States and the second                                                                                                    | 1 Jac 1                                  | Anna Miles                      |                                                                                                    | 1                                           |
|                                                                                                    | AA                                       |                                 | 2 mar                                                                                                    | 2001 Alt M                                  |
|                                                                                                    | Tel tel                                  |                                 |                                                                                                    | Contour_200i_Air_V1<br>4.57.0_production.fw |
|                                                                                                    | C. I. C. Martin                          |                                 | Contraction of the                                                                                                    | C                                           |

**Hint** – To find the location go to Finder and click on your user name (see image below) where our username is "techsupport"

| 900           | techsupport                  | 0                                 |
|---------------|------------------------------|-----------------------------------|
| < >           |                              | ٩                                 |
| T DEVICES     | Name                         | <ul> <li>Date Modified</li> </ul> |
| 🔼 iDisk       | Album Artwork                | 16 October 2013,                  |
| _             | ITunes Library Extras.itdb   | 11 July 2013, 11:1                |
| V PLACES      | iTunes Library Genius.itdb   | 13 January 2009, 1                |
| 🔜 Desktop     | Tunes Library.it             | 11 July 2013, 11:1                |
| A techsupport | V Tunes Music                | 20 Septem 2013                    |
| Applications  | 🕨 🔲 808 State                | 22 October 2008,                  |
| Documents     | ► 🛄 ABBA                     | 22 October 2008,                  |
|               | AC_DC                        | 22 October 2008,                  |
| V SEARCH FOR  | AC-DC                        | 22 October 2008,                  |
| 🕒 Today       | Afro Celt Sound System       | 22 October 2008,                  |
| Yesterday     | Alanis Morissette            | 22 October 2008,                  |
| Past Week     | Alice in Chains              | 22 October 2008,                  |
| All Images    | All Saints                   | 22 October 2008,                  |
| All Movies    | Anthea                       | 22 October 2008,                  |
| All Documents | Aphex Twin                   | 22 October 2008,                  |
| All Documents | Audioweb                     | 22 October 2008,                  |
|               | Automatically Add to iTunes  | 19 May 2010, 14:5                 |
|               | Avril Lavigne                | 22 October 2008,                  |
|               | Babylon Zoo                  | 22 October 2008,                  |
|               | Badly Drawn Boy              | 22 October 2008,                  |
|               | Beth Orton                   | 22 October 2008,                  |
|               | Bill Hicks                   | 22 October 2008,                  |
|               | Billie Holiday               | 22 October 2008,                  |
|               | Björk                        | 22 October 2008,                  |
|               | Black Eyed Peas              | 22 October 2008,                  |
|               | ▶ 🛄 Blur                     | 22 October 2008,                  |
|               | 🔻 🚞 Bob Marley & The Wailers | 16 October 2013,                  |
|               | desktop.ini                  | 29 July 2008, 08:4                |
|               | 🔻 🚞 Legend                   | 22 October 2008,                  |
|               | Ø 01 Is This Love.mp3        | 29 July 2008, 09:0                |
|               | (                            | 4 • (                             |

Right click on "Music" and click "get info"

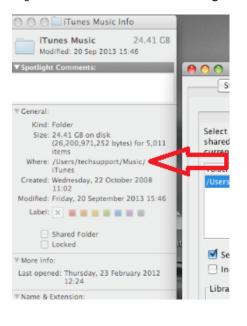

| 6 | C |            |  |
|---|---|------------|--|
|   |   | Cancel Can |  |

Beside "Where", this is your file path, enter this here

You also need to select the media type you would like to share on the Serviio console select

Music by ticking this icon

| Status       Library       Delivery       Metadata       Presentation       Remote       Console settings       About         Shared folders       Online sources         elect folders that you want to share and monitor for media files. Also select type of media files to be nared for new additions and updates to urrently shared files.         older       Image: Console settings       Add local         Jsers/techsupport/Music/ITunes       Add local       Add path         Remove       Search for updates of currently shared files       Include hidden files         Library refresh       Keep library automatically updated       Pause between refreshes (mmutes):       5 | 0            |             |               | Serv         | iio console 1.3 | 1           |                  |         |
|----------------------------------------------------------------------------------------------------|--------------|-------------|---------------|--------------|-----------------|-------------|------------------|---------|
| elect folders that you want to share and monitor for media files. Also select type of media files to be<br>hared for each folder. The folders can be automatically monitored for new additions and updates to<br>urrently shared files.  Older  Add local  Add local  Add path  Remove  Search for updates of currently shared files Include hidden files Library refresh Keep library automatically update Pause between refreshes (minutes):  Search for updates of currently shared files                                                                                                    | Status       | Library     | Delivery      | Metadata     | Presentation    | Remote      | Console settings | About   |
| Add local Add local Add local Add path Remove Search for updates of currently shared files Library refresh Keep library automatically updated Pause between refreshes (minutes):                                                                                                    |              |             |               | Shared fol   | ders Online     | sources     |                  |         |
| Users/techsupport/Music/ITunes  Add path  Add path  Remove  Search for updates of currently shared files Include hidden files Library refresh Keep library automatically updated Pause between refreshes (minutes): 5                                                                                                    | hared for e  | ach folder. |               |              |                 |             |                  |         |
| Add path<br>Remove Search for updates of currently shared files Include hidden files Library refresh Keep library automatically updated Pause between refreshes (minutes): 5                                                                                                    | older        |             |               |              |                 | 8 5 6       | Ad               | d local |
| Remove  Search for updates of currently shared files Include hidden files Library refresh  Keep library automatically updated Pause between refreshes (minutes): 5                                                                                                    | Users/techs  | upport/Mus  | ic/iTunes     |              |                 |             |                  | d path  |
| Search for updates of currently shared files Include hidden files Library refresh Keep library automatically updated Pause between refreshes (minutes): 5                                                                                                    |              |             |               |              |                 | <b>A</b>    |                  | u patri |
| Include hidden files Library refresh Keep library automatically updated Pause between refreshes (minutes): 5                                                                                                    |              |             |               |              |                 | $-\Lambda$  | ( R              | emove   |
| Include hidden files Library refresh Keep library automatically updated Pause between refreshes (minutes): 5                                                                                                    |              |             |               |              |                 | -/ \        |                  |         |
| Library refresh                                                                                                    | 🗹 Search f   | for updates | of currently  | shared files |                 | ግ ሮ         |                  |         |
| Keep library automatically updated Pause between refreshes (minutes): 5                                                                                                    | Include      | hidden file | s             |              |                 | - 11        |                  |         |
|                                                                                                    | Library refi | resh        |               |              |                 | - 11        |                  |         |
| Enree refresh Show status                                                                                                    | 🗹 Keep li    | brary auton | natically upd | ated Pau:    | se between refr | eshes (minu | tes): 5          |         |
| Force refresh 1 Show status                                                                                                    |              |             |               | _            |                 |             |                  |         |
|                                                                                                    |              |             | Show state    | s )          |                 |             |                  |         |
|                                                                                                    | Force re     | efresh      | Show statu    |              |                 |             |                  |         |
|                                                                                                    | Force re     | efresh) (   | Show statu    |              |                 |             |                  |         |
|                                                                                                    | Force re     | efresh) (   | Show statu    |              |                 |             |                  |         |

Click Ok and then save, you are now ready to stream to your Jongos.

### How to stream to my Jongo

Open the Pure Connect App and sign in. Select " **Music**" once in the Music tab you can navigate by swiping left or right until you reach " **Music Library**"

You will now see local music

Tap on local music and you will be presented with music storage devices that are on your network. Select the one you want to listen to.